### **BIBLIOTECA** Departamento de

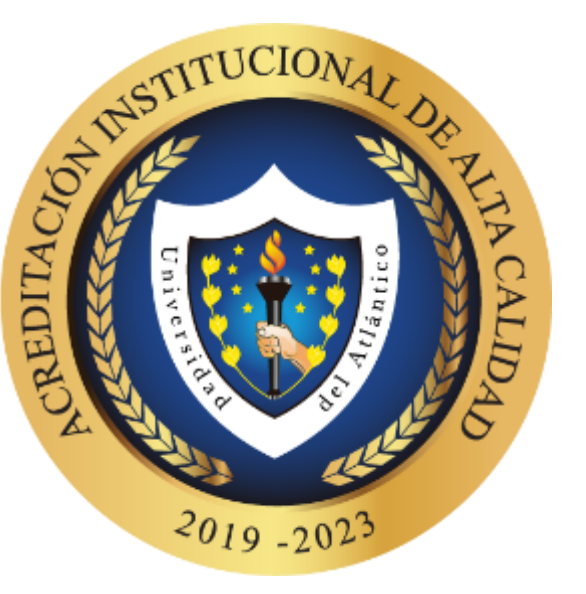

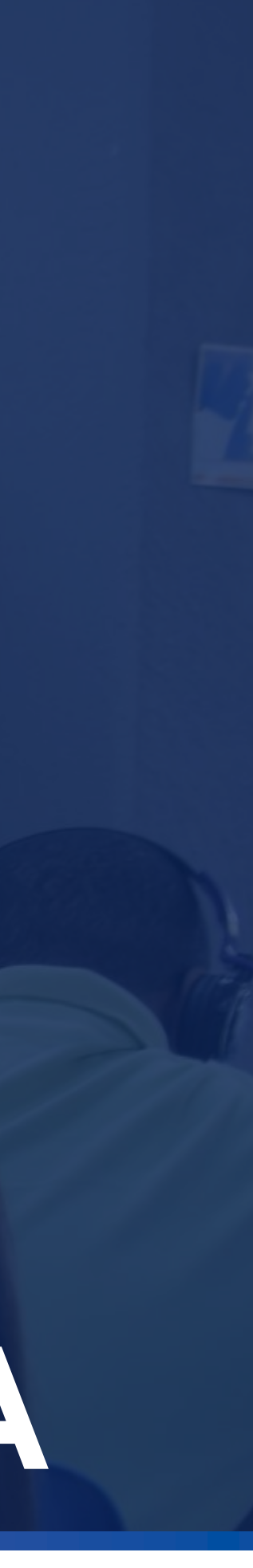

### ENTREGA DE TRABAJOS DE GRADO **GUIA** PARA

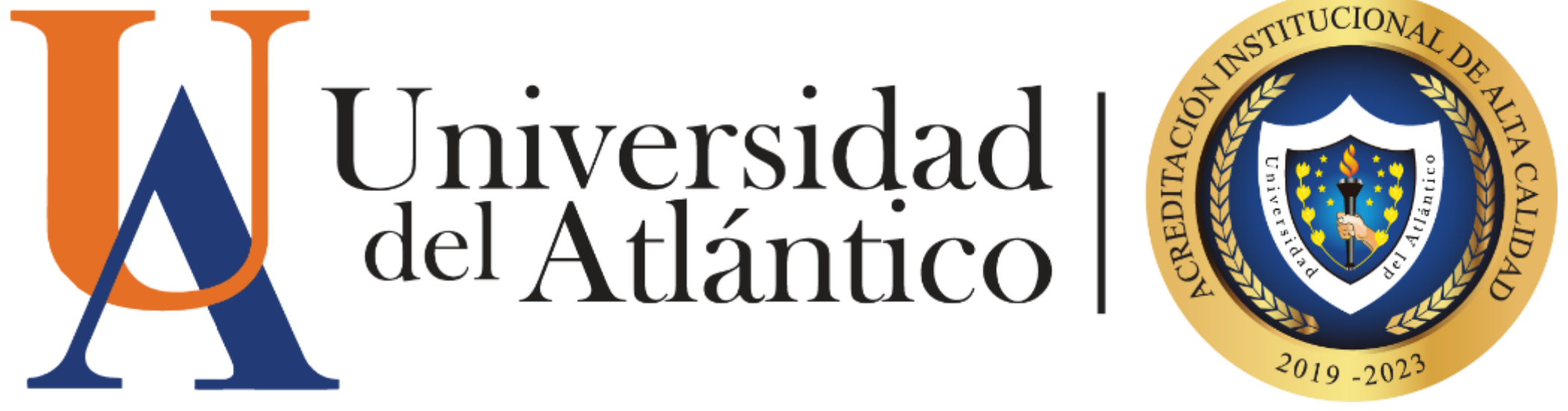

# **Paso a paso para estudiantes**

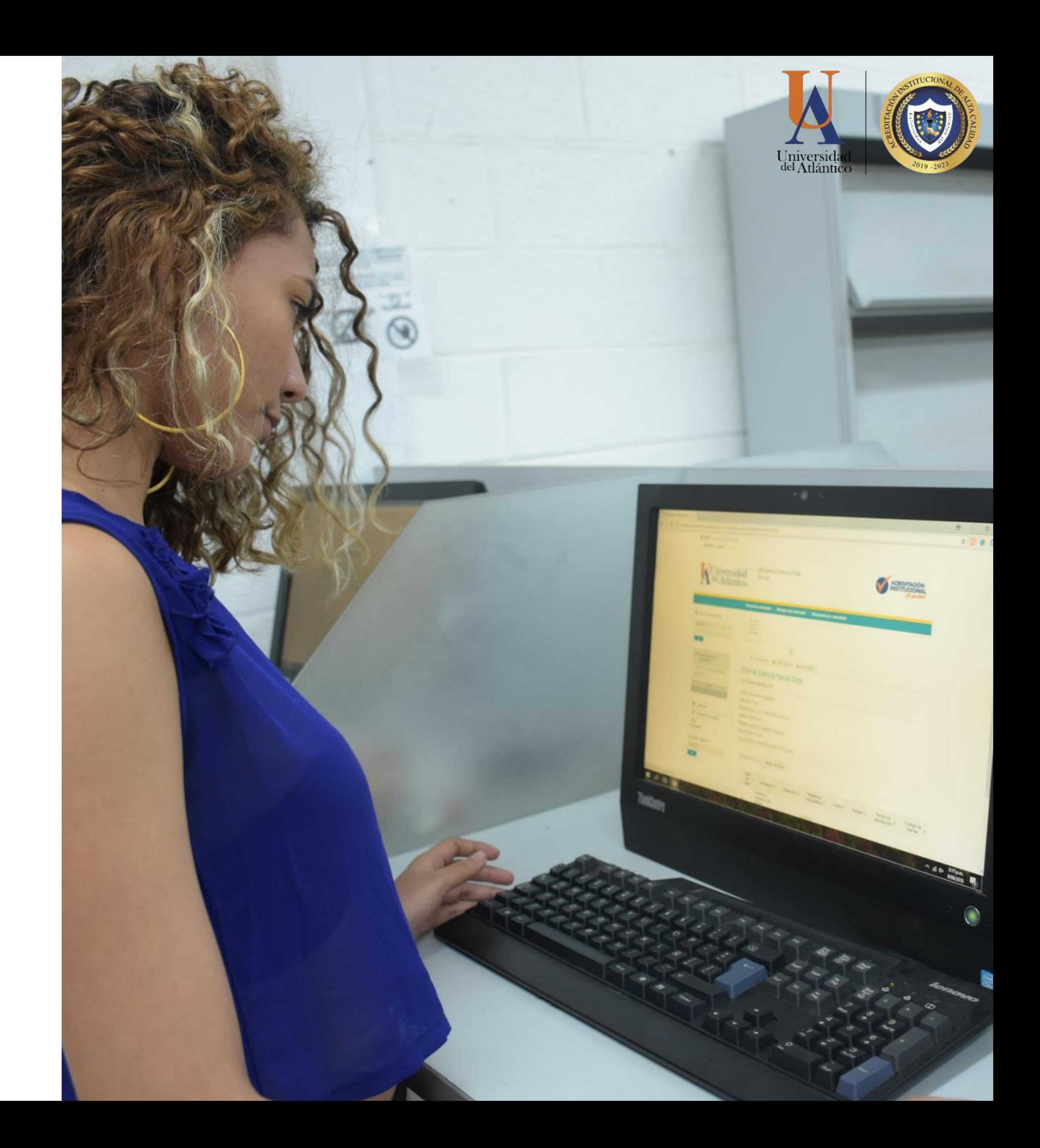

### **1.** Accede al micro sitio del **Departamento de Biblioteca**

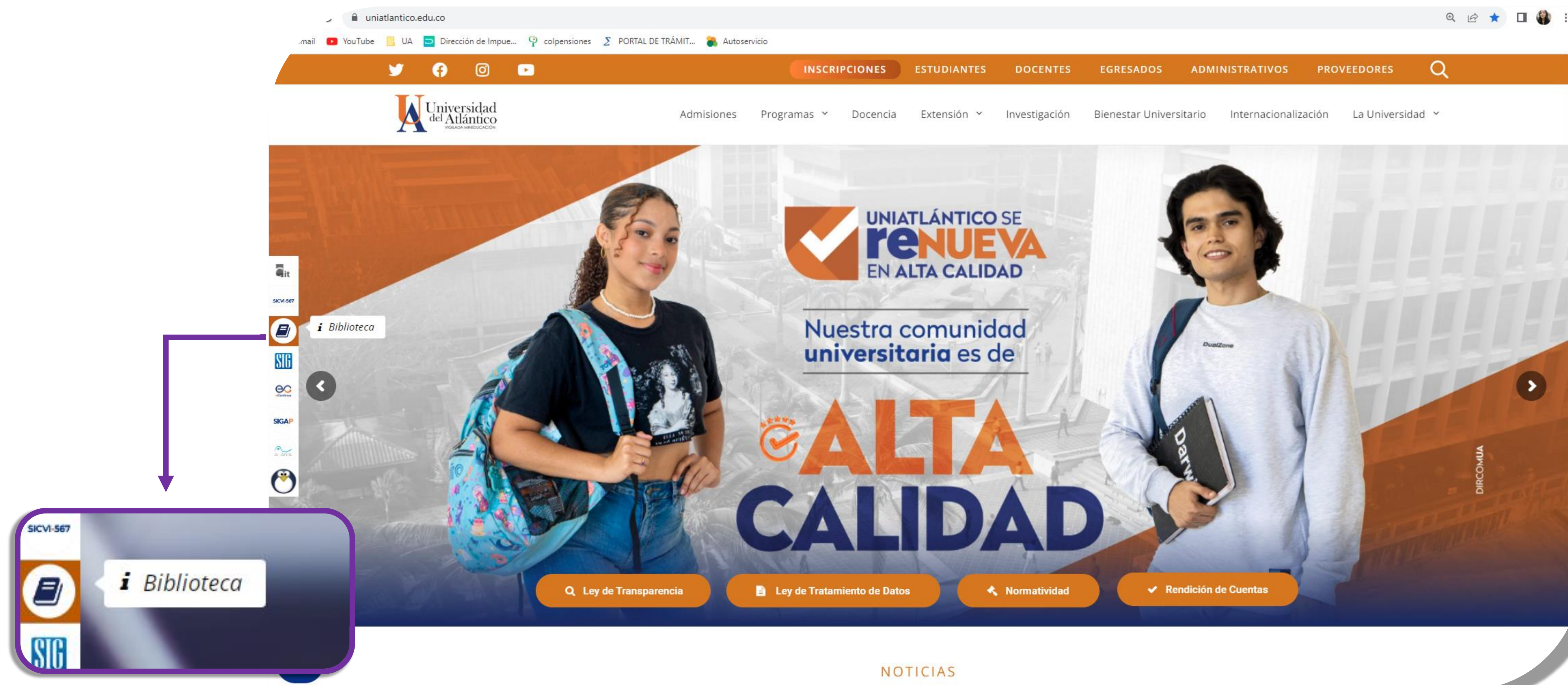

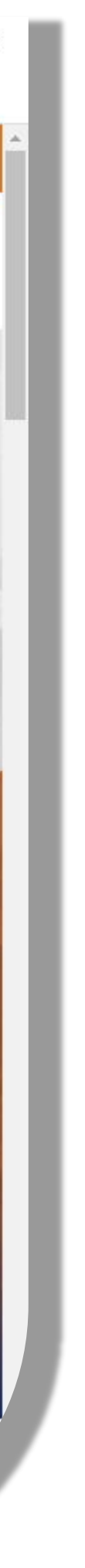

Descargue el **Modelo de Entrega de Trabajo de Grado. Un autor, Modelo de Entrega de Trabajo de Grado. Dos autores o Modelo de Entrega de Trabajo de Grado. Tres autores** del modulo **Trabajos de Grado** según corresponda.

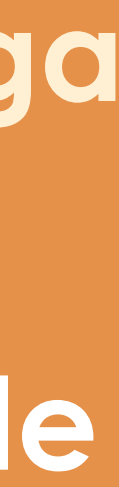

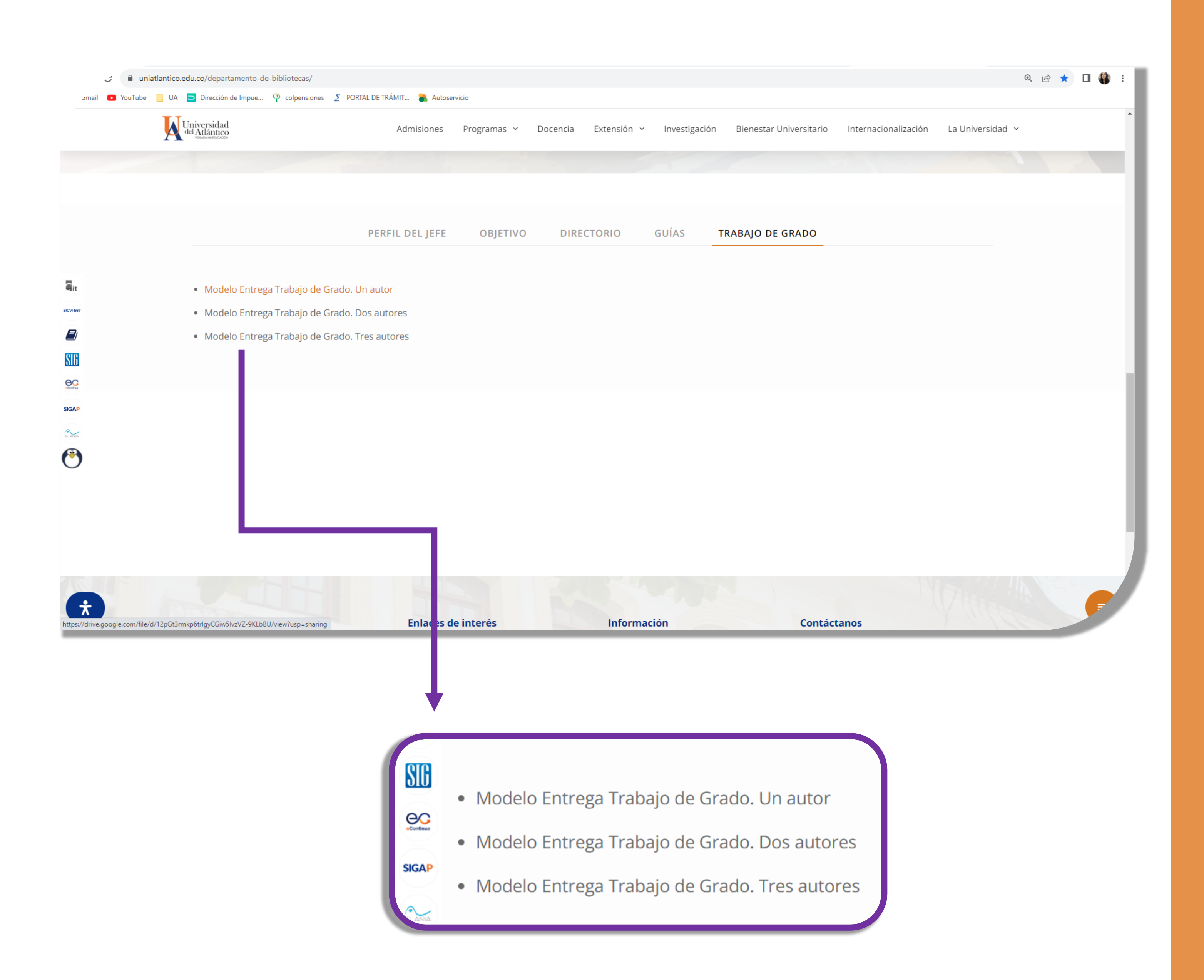

FOR-DO-109-110-111 + TRABAJO DE GRADO.docx

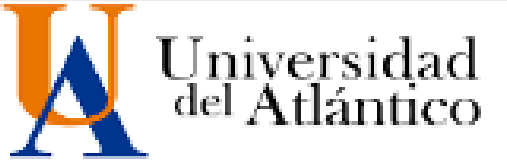

### AUTORIZACIÓN DE LOS AUTORES PARA LA CONSULTA, LA REPRODUCCIÓN PARCIAL O TOTAL, Y PUBLICACIÓN ELECTRÓNICA DEL **TEXTO COMPLETO**

Puerto Colombia, FECHA

Señores **DEPARTAMENTO DE BIBLIOTECAS** Universidad del Atlántico Cuidad

Cordial saludo,

Yo, NOMBRE COMPLETO., identificado(a) con C.C. No. NÚMERO DE CÉDULA. de CIUDAD, autor(a) del trabajo de grado titulado INSERTAR AQUÍ TITULO DEL TRABAJO DE GRADO presentado y aprobado en el año AÑO como requisito para optar al título Profesional de TITULO QUE OTORGA LA UA.; autorizo al Departamento de Bibliotecas de la Universidad del Atlántico para que, con fines académicos, la producción académica, literaria, intelectual de la Universidad del Atlántico sea divulgada a nivel nacional e internacional a través de la visibilidad de su contenido de la siguiente ma

- · Los usuarios del Departamento de Bibliotecas de la Univer pueden consultar el contenido de este trabajo de grado institucional, en el Repositorio Digital y en las redes de inform exterior, con las cuales tenga convenio la Universidad del Atlán
- · Permitir consulta, reproducción y citación a los usuarios contenido de este trabajo, para todos los usos que tengan fina sea en formato CD-ROM o digital desde Internet, Intranet, etc. cualquier formato pagnacido pag conoce

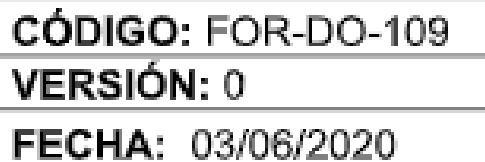

Asunto: Autorización Trabajo de Grado

<u>Esta da sanfarmidad san la astablacida an al artísula 90 de la Lau 99.</u>

 $\mathcal{Q}$ 

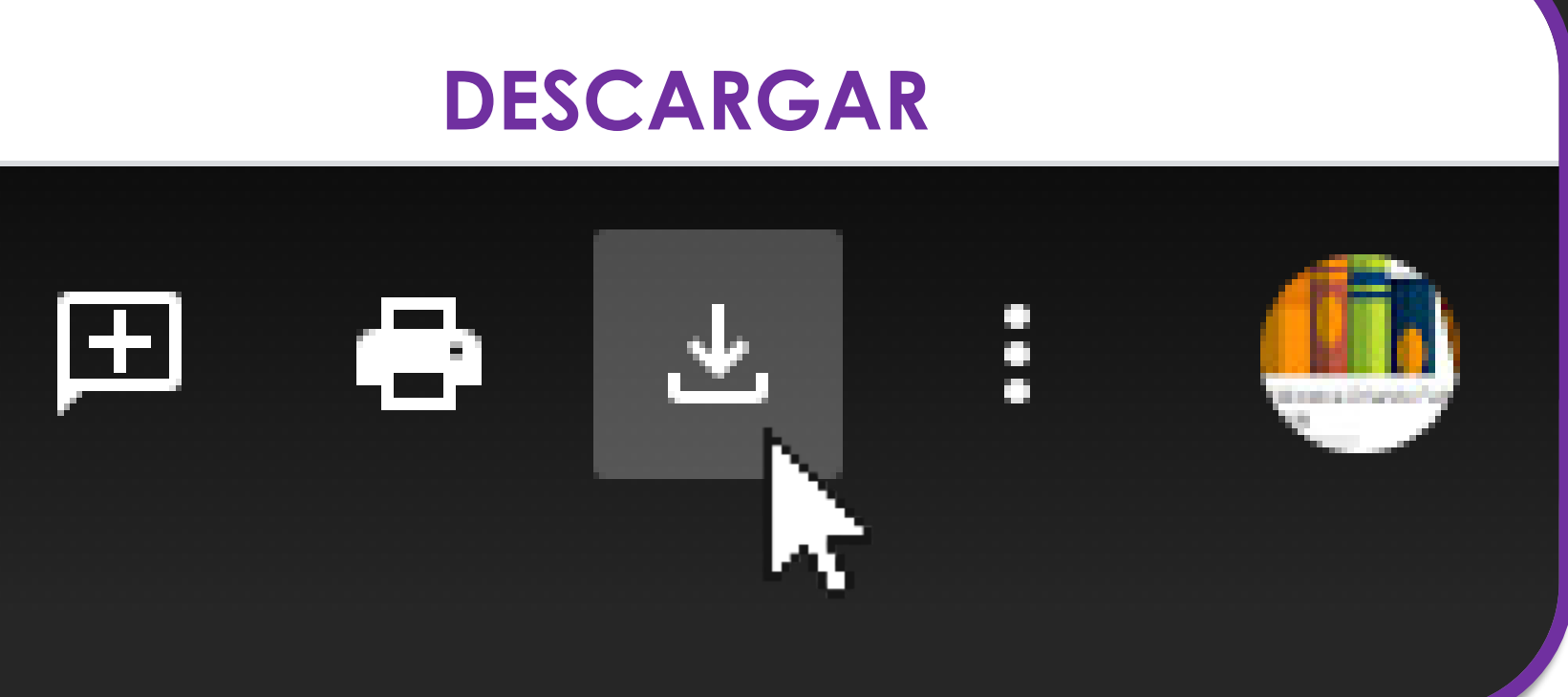

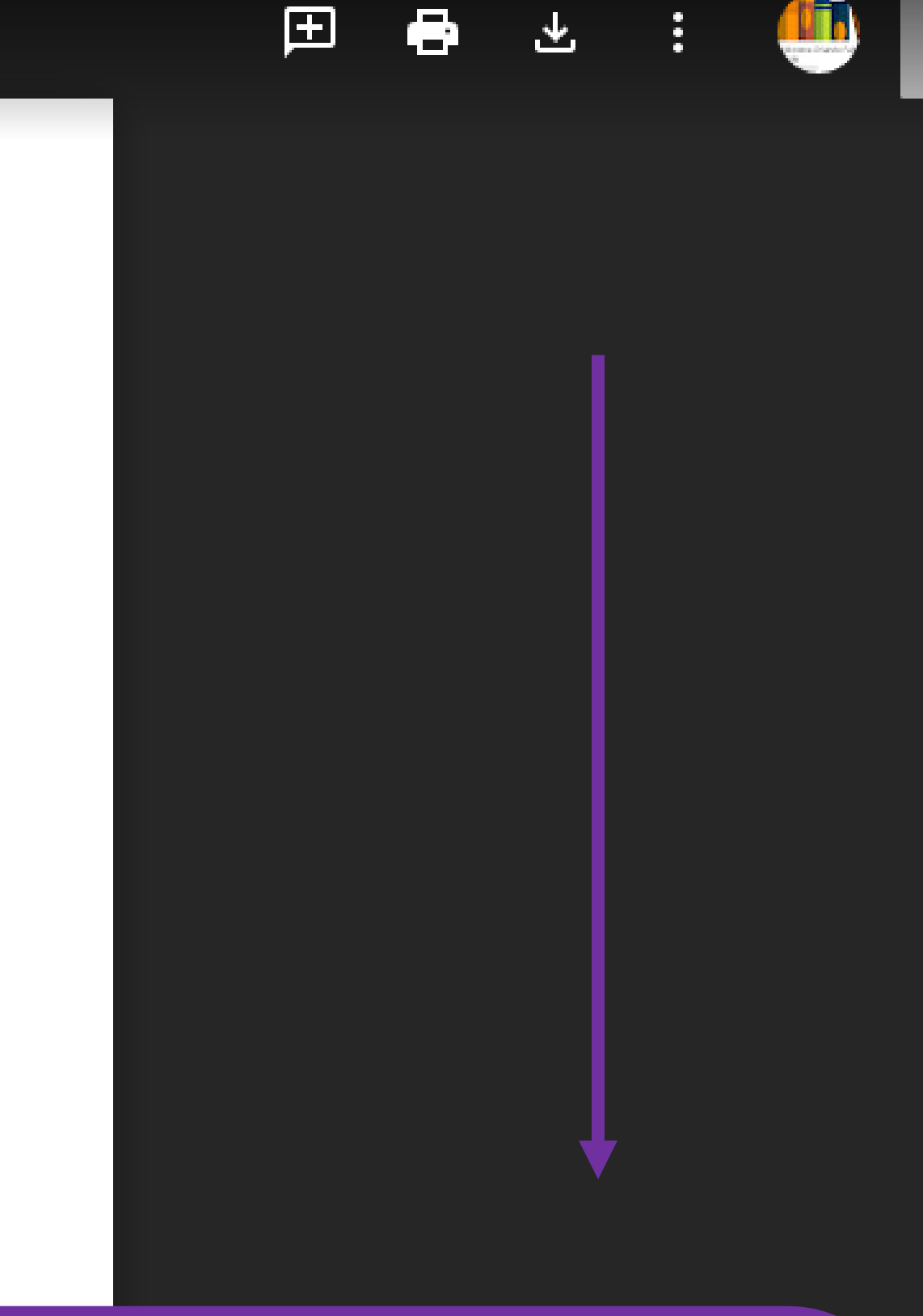

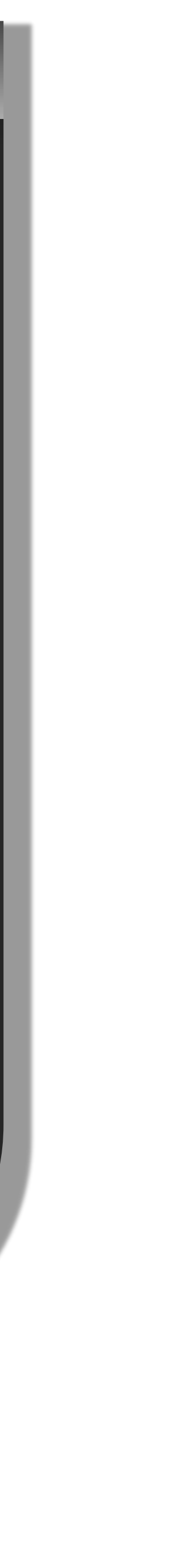

### 3.

Diligencie debidamente (en digital, Word) todos los campos resaltados en negritas del **FOR-DO-109 Autorización de los** autores para la consulta, la reproducción parcial o total, y publicación electrónica del texto completo con sus datos personales.

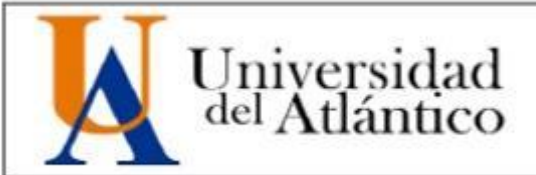

CÓDIGO: FOR-DO-109

VERSIÓN: 0

FECHA: 03/06/2020

### AUTORIZACIÓN DE LOS AUTORES PARA LA CONSULTA, LA REPRODUCCIÓN PARCIAL O TOTAL, Y PUBLICACIÓN ELECTRÓNICA DEL TEXTO **COMPLETO**

Puerto Colombia, FECHA

Señores **DEPARTAMENTO DE BIBLIOTECAS** Universidad del Atlántico Cuidad

Asunto: Autorización Trabajo de Grado

Cordial saludo,

Yo, NOMBRE COMPLETO., identificado(a) con C.C. No. NÚMERO DE CÉDULA. de CIUDAD, autor(a) del trabajo de grado titulado INSERTAR AQUÍ TITULO DEL TRABAJO DE GRADO presentado y aprobado en el año AÑO como requisito para optar al título Profesional de TITULO QUE OTORGA LA UA.; autorizo al Departamento de Bibliotecas de la Universidad del Atlántico para que, con fines académicos, la producción académica, literaria, intelectual de la Universidad del Atlántico sea divulgada a nivel nacional e internacional a través de la visibilidad de su contenido de la siguiente manera:

- Los usuarios del Departamento de Bibliotecas de la Universidad del Atlántico pueden consultar el contenido de este trabajo de grado en la página Web institucional, en el Repositorio Digital y en las redes de información del país y del exterior, con las cuales tenga convenio la Universidad del Atlántico.
- · Permitir consulta, reproducción y citación a los usuarios interesados en el contenido de este trabajo, para todos los usos que tengan finalidad académica, ya sea en formato CD-ROM o digital desde Internet, Intranet, etc., y en general para cualquier formato conocido o por conocer.

Esto de conformidad con lo establecido en el artículo 30 de la Ley 23 de 1982 y el artículo 11 de la Decisión Andina 351 de 1993, "Los derechos morales sobre el trabajo son propiedad de los autores", los cuales son irrenunciables, imprescriptibles, inembargables e inalienables. Atentamente,

Firma NOMBRE COMPLETO. C.C. No. NÚMERO DE CÉDULA. de CIUDAD

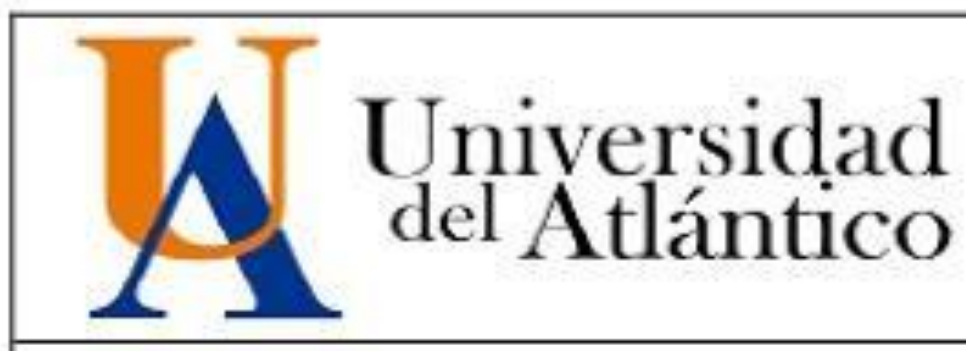

### AUTORIZACIÓN DE LOS AUTORES PARA LA CONSULTA, LA REPRODUCCIÓN PARCIAL O TOTAL, Y PUBLICACIÓN ELECTRÓNICA DEL TEXTO **COMPLETO**

Puerto Colombia, 22 de septiembre de 2020

Diligencie los campos de nombre completo, número y ciudad de expedición del documento de identidad, título y año de aprobación del trabajo y el título profesional al que se opta.

Cordial saludo,

Yo, María Alejandra Pérez Gómez, identificado(a) con C.C. No. 1.234.567.890 de Barranquilla, autor(a) del trabajo de grado titulado Guía para entrega de Trabajo de Grado presentado y aprobado en el año 2020 como requisito para optar al título Profesional de Ingeniero Industrial; autorizo al Departamento de Bibliotecas de la Universidad del Atlántico para que, con fines académicos, la producción académica, literaria, intelectual de la Universidad del Atlántico sea divulgada a nivel nacional e internacional a través de la visibilidad de su contenido de la siguiente manera:

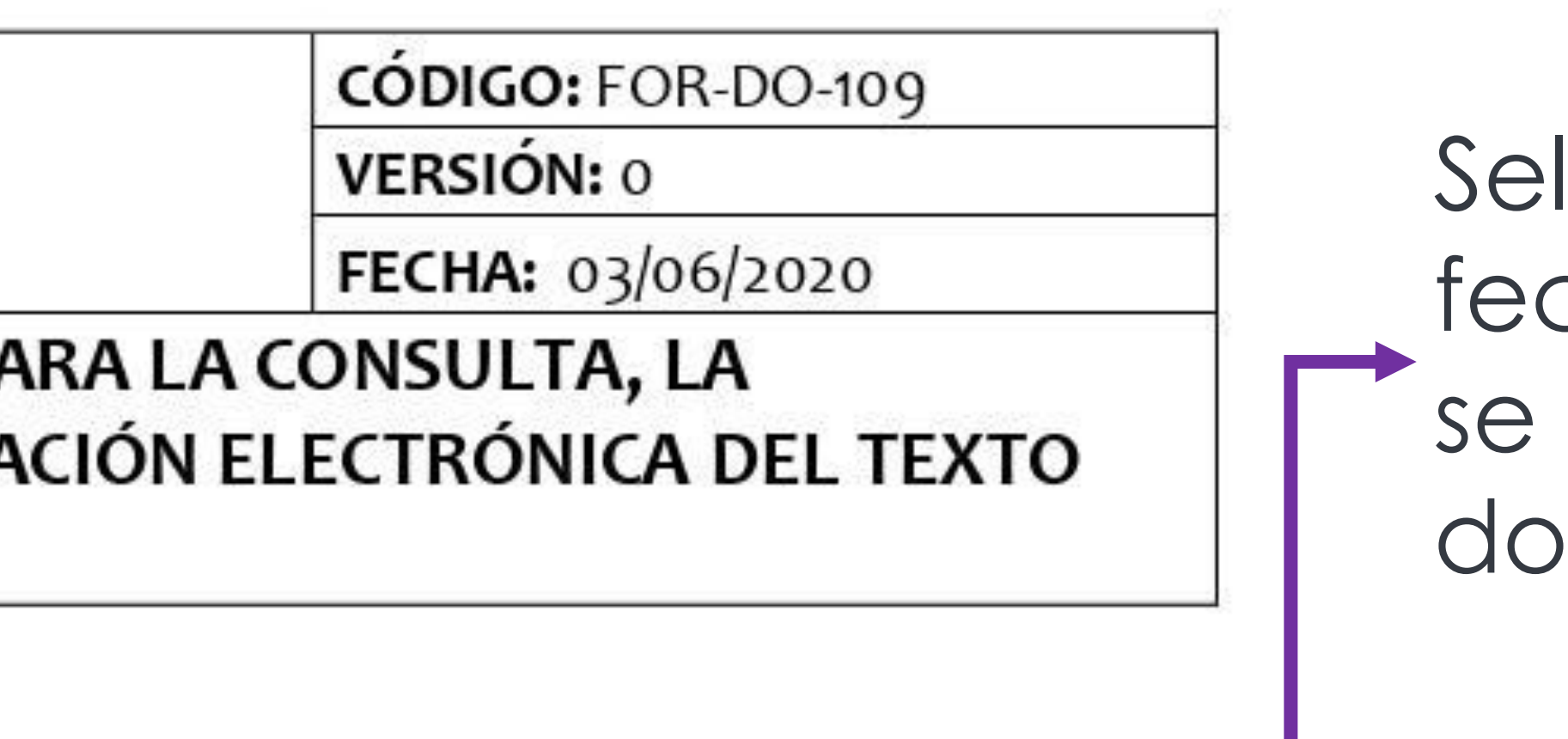

Seleccione fecha en la que<br>se enviarán los documentos

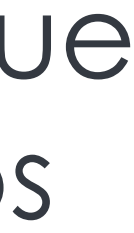

Diligencie debidamente (en digital, Word) todos los campos resaltados en negritas y las tablas del FOR-DO-110 DECLARACIÓN DE **AUSENCIA DE PLAGIO EN** TRABAJO ACADÉMICO PARA GRADO.

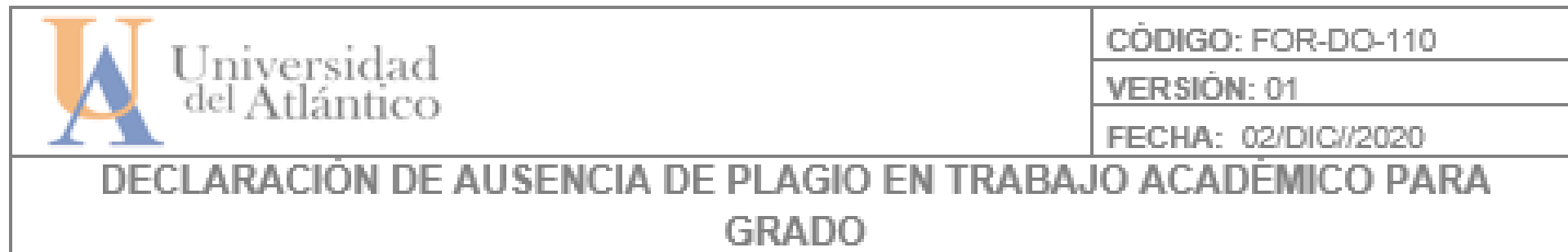

Este documento debe ser diligenciado de manera clara y completa, sin tachaduras o enmendaduras y las firmas consignadas deben corresponder al (los) autor (es) identificado en el mismo.

### Puerto Colombia, FECHA

Una vez obtenido el visto bueno del director del trabajo y los evaluadores, presento al Departamento de Bibliotecas el resultado académico de mi formación profesional o posgradual. Asimismo, declaro y entiendo lo siguiente: |

- · El trabajo académico es original y se realizó sin violar o usurpar derechos de autor de terceros, en consecuencia, la obra es de mi exclusiva autoría y detento la titularidad sobre la misma.
- Asumo total responsabilidad por el contenido del trabajo académico.
- Eximo a la Universidad del Atlántico, quien actúa como un tercero de buena fe, contra cualquier daño o periuicio originado en la reclamación de los derechos de este documento, por parte de terceros.
- Las fuentes citadas han sido debidamente referenciadas en el mismo.
- El (los) autor (es) declara (n) que conoce (n) lo consignado en el trabajo académico debido a que contribuyeron en su elaboración y aprobaron esta versión adjunta.

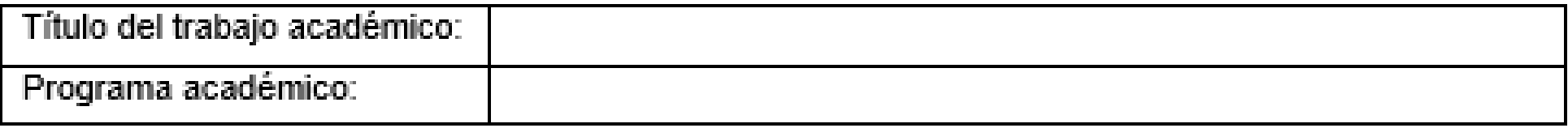

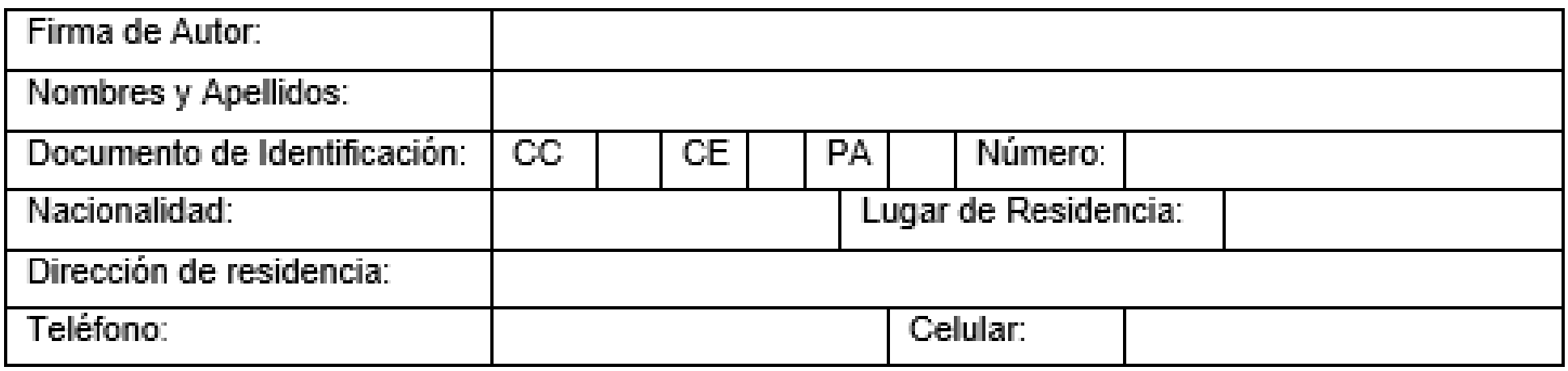

Diligencie debidamente (en digital, Word) todos los campos resaltados en **negritas** del **FOR-DO-111 FORMULARIO DESCRIPTIVO DEL TRABAJO DE GRADO** con sus datos personales.

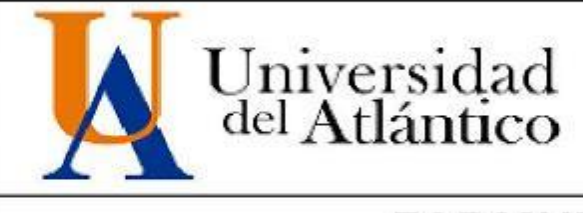

CÓDIGO: FOR-DO-111

**VERSIÓN: 0** 

FECHA: 03/06/2020

### **FORMULARIO DESCRIPTIVO DEL TRABAJO DE GRADO**

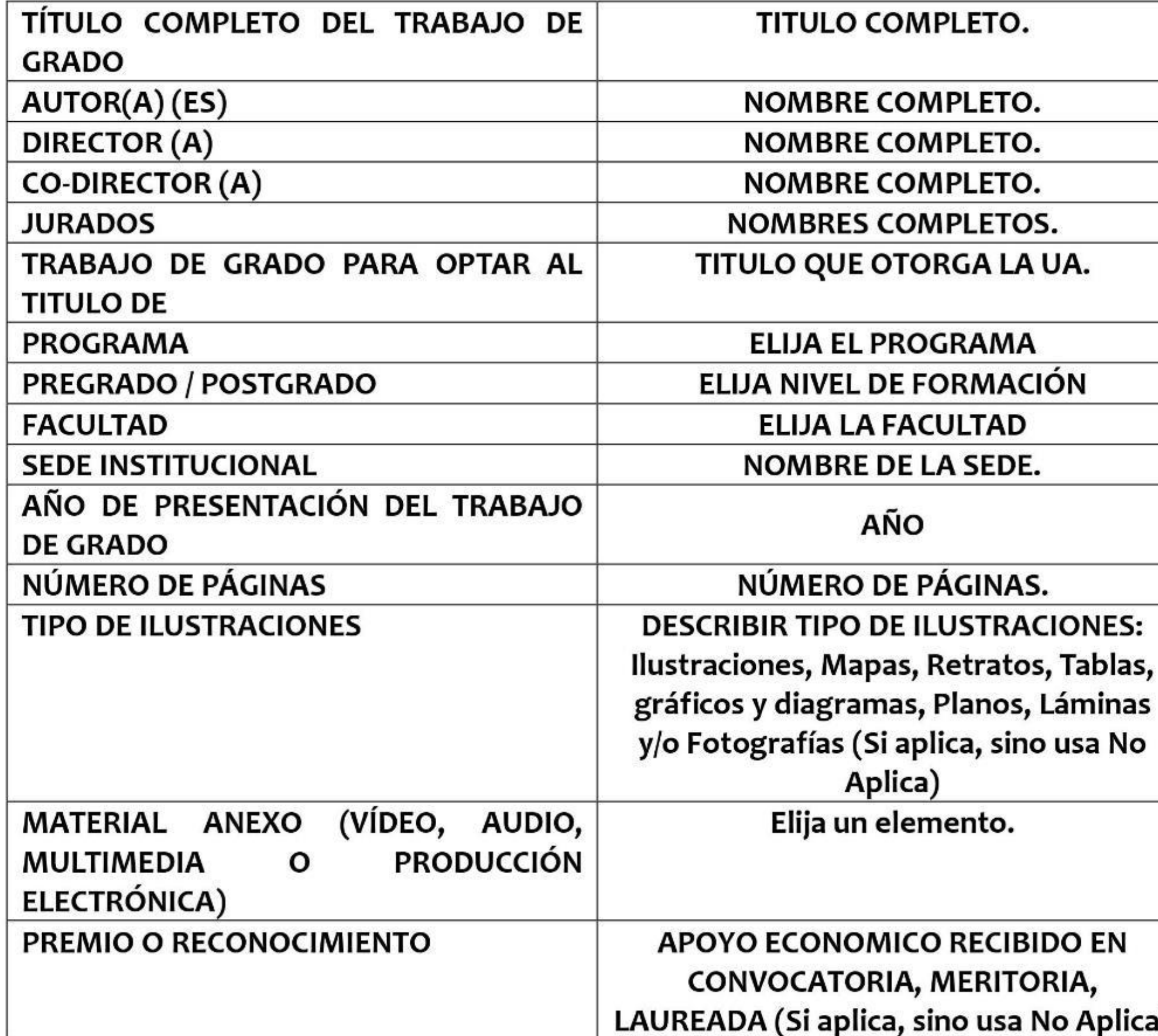

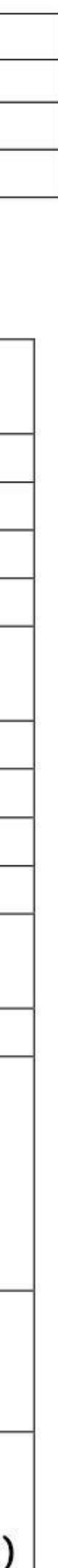

Para la firma de los formatos, debe digitalizar su firma y pegarla en

# el espacio indicado

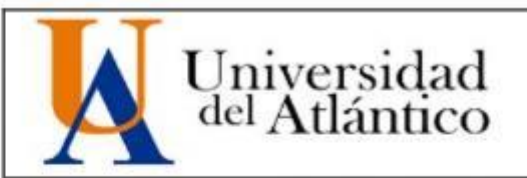

Puerto Colombia, 22 de septiembre de 2020

Señores **DEPARTAMENTO DE BIBLIOTECAS** Universidad del Atlántico Cuidad

Cordial saludo,

Yo, María Alejandra Pérez Gómez, identificado(a) con C.C. No. 1.234.567.890 de Barranquilla, autor(a) del trabajo de grado titulado Guía para entrega de Trabajo de Grado presentado y aprobado en el año 2020 como requisito para optar al título Profesional de Ingeniero Industrial; autorizo al Departamento de Bibliotecas de la Universidad del Atlántico para que, con fines académicos, la producción académica, literaria, intelectual de la Universidad del Atlántico sea divulgada a nivel nacional e internacional a través de la visibilidad de su contenido de la siguiente manera:

- tenga convenio la Universidad del Atlántico.
- conocido o por conocer.

Esto de conformidad con lo establecido en el artículo 30 de la Ley 23 de 1982 y el artículo 11 de la Decisión Andina 351 de 1993, "Los derechos morales sobre el trabajo son propiedad de los autores", los cuales son irrenunciables, imprescriptibles, inembargables e inalienables.

Atentamente,

Maria A. Pérez G.

Firma María Alejandra Pérez Gómez C.C. No. 1.234.567.890 de Barranquilla CÓDIGO: FOR-DO-109 VERSIÓN: 0

FECHA: 03/06/2020

AUTORIZACIÓN DE LOS AUTORES PARA LA CONSULTA, LA REPRODUCCIÓN PARCIAL O TOTAL, Y PUBLICACIÓN ELECTRÓNICA DEL TEXTO **COMPLETO** 

### Asunto: Autorización Trabajo de Grado

· Los usuarios del Departamento de Bibliotecas de la Universidad del Atlántico pueden consultar el contenido de este trabajo de grado en la página Web institucional, en el Repositorio Digital y en las redes de información del país y del exterior, con las cuales

· Permitir consulta, reproducción y citación a los usuarios interesados en el contenido de este trabajo, para todos los usos que tengan finalidad académica, ya sea en formato CD-ROM o digital desde Internet, Intranet, etc., y en general para cualquier formato

> Ejemplo: Firma digitalizada.

Luego, ya tiene diligenciados sus **3 formatos listos**. Ahora añadir el cuerpo/desarrollo de su trabajo académico posterior a las portada y contraportada, el cual deberá cumplir las indicaciones establecidas por el programa académico y en su estructura debe seguir el modelo disponible en el mismo.

## **Paso a paso para coordinador de programa**

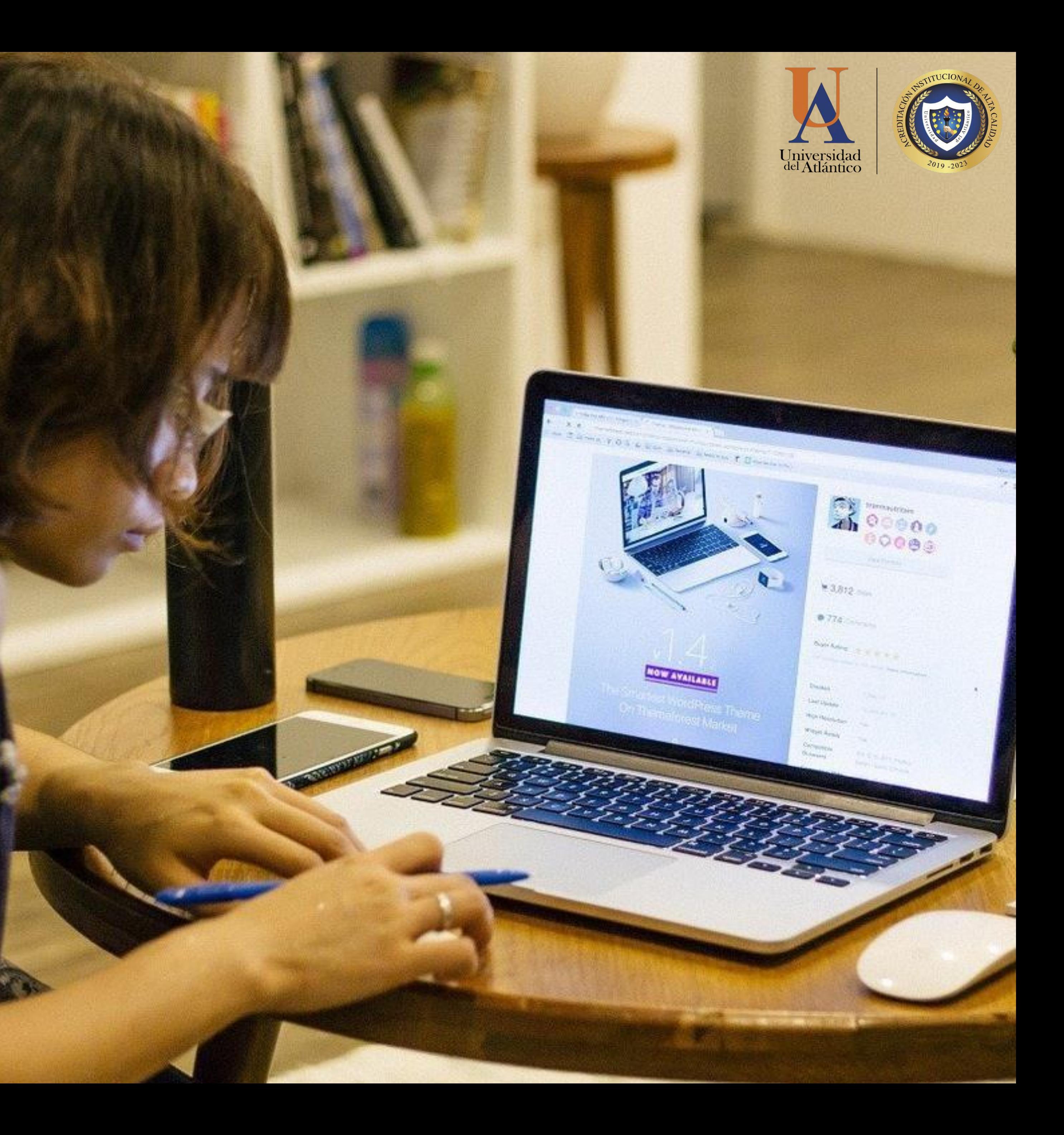

Cada Coordinación de Programa recibirá en formato **PDF**, a través de su correo electrónico institucional, el archivo de los estudiantes que entreguen su Trabajo de Grado de manera digital.

### **1.**

Verificará que los archivos **PDF** recibidos, cumplan con los requisitos establecidos en el Modelo de Entrega de Trabajo de Grado.

Si alguno de los datos se encuentra equivocado o ha sido omitido, debe devolver correo al(los) estudiante(s) para que se realice(n) las correcciones.

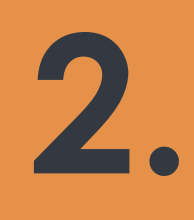

Enviará al correo del Repositorio Institucional, **repositorio@mail.uniatlantico.edu.co**, en un solo correo, el o los archivos en formato **PDF**, de los estudiantes que hayan realizado la entrega de su **Trabajo de Grado**. Además debe incluir una relación con los datos de **Nombre de los Autores** y **Nombre del Trabajo de Grado**.

Se recomienda que el Asunto del correo electrónico sea: Trabajos de Grado y el nombre del programa académico. **Ej:** Trabajos de Grado Ingeniería Industrial.

El **Departamento de Biblioteca** responderá el correo electrónico con el recibido de los Trabajos de Grado a satisfacción, en caso de presentar errores u omisiones, será devuelto para las

# correcciones. **4.**

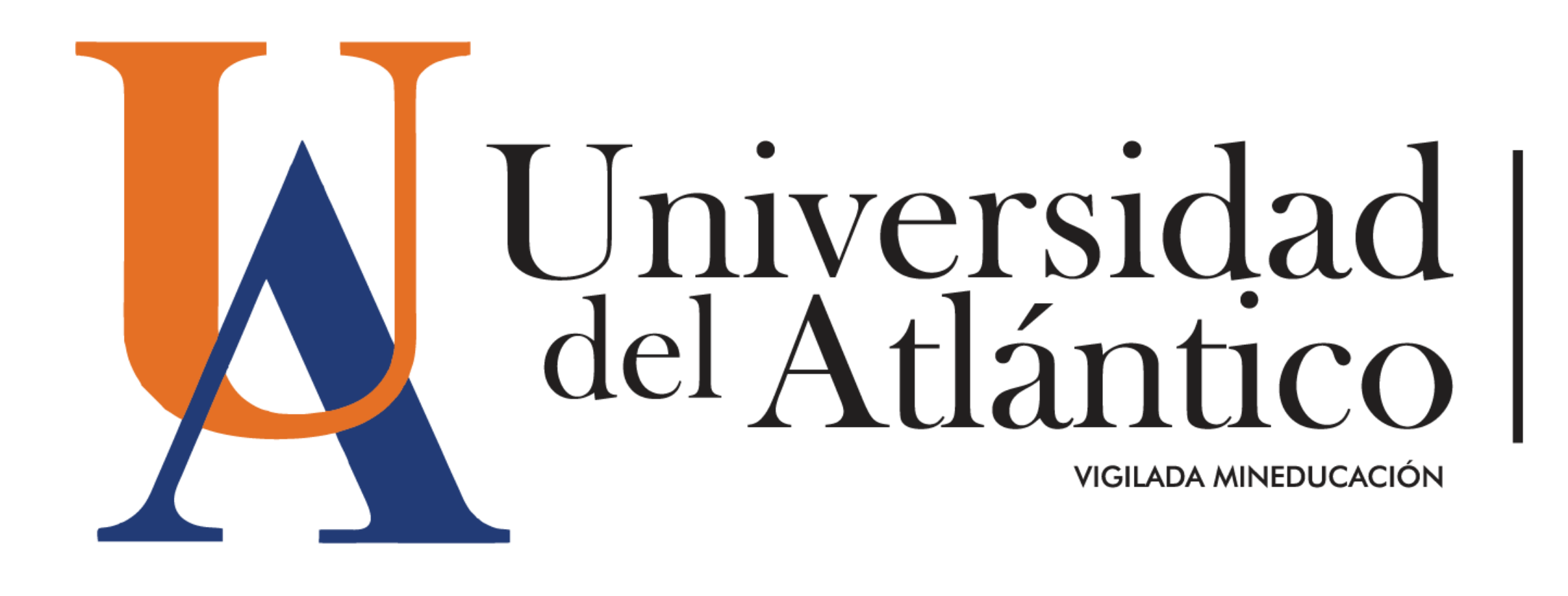

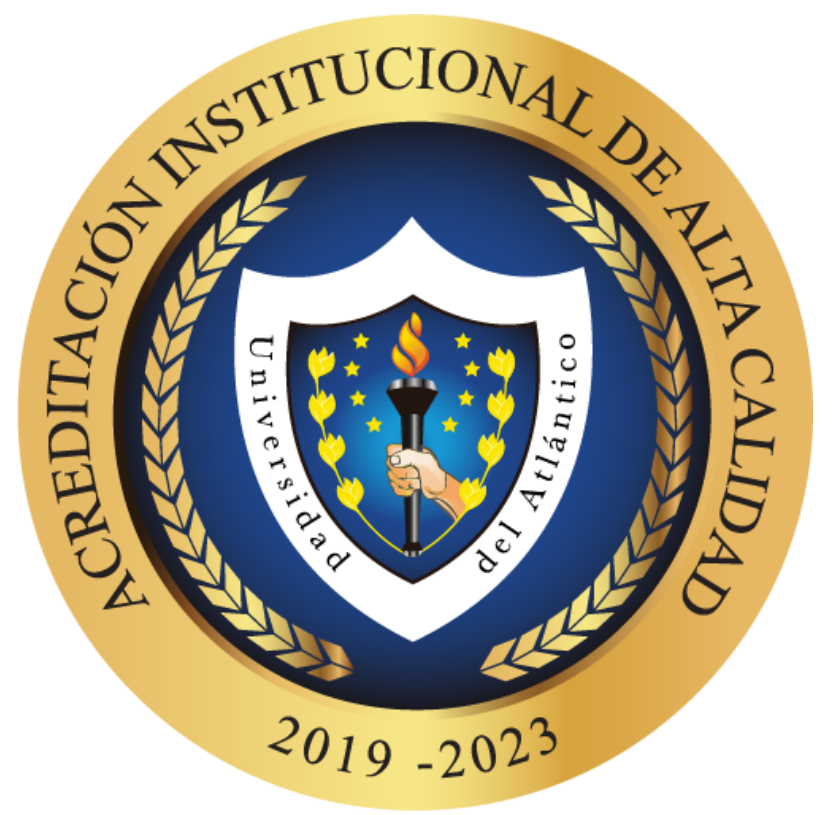

### WWW.uniatlantico.edu.co | #YocreoenlaUA | VIGILADA MINEDUCACIÓN